# **Image Map Macro Parameters and Key**

Relates To **THEME PRESS**

## Image Map Macro Parameters and Key

## Prompt

Image Map macro key and configuration options.

#### Key Title **Key**

### Key

image-map

## Reference

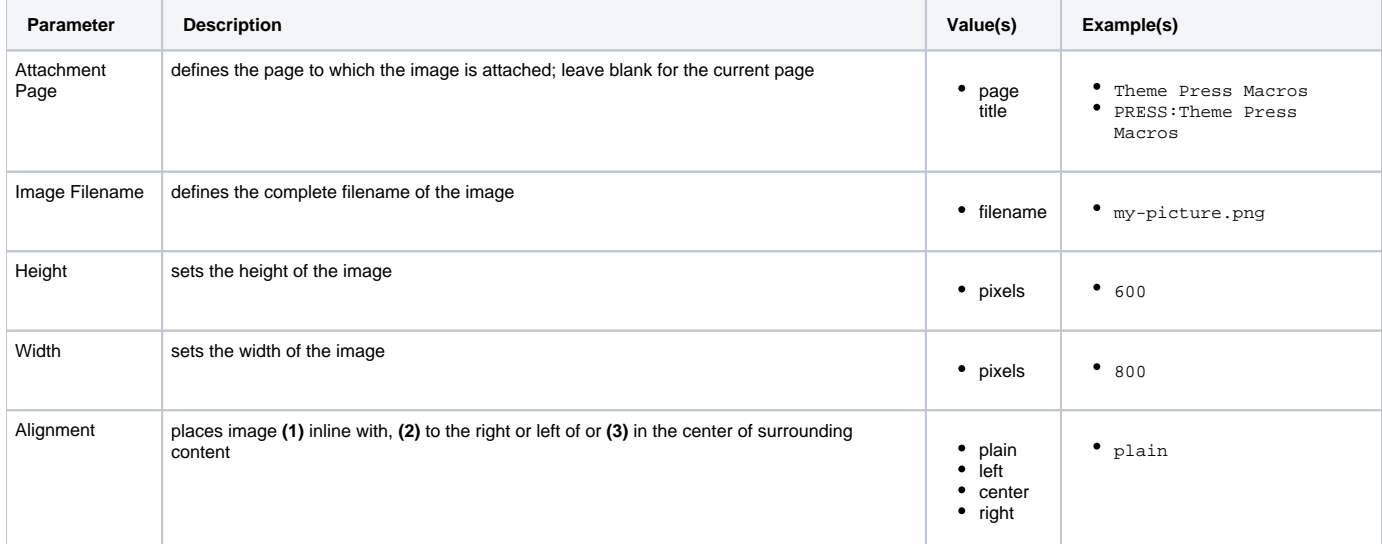

## Info Related

- [Image Map Macro](https://www.brikit.com/display/glossary/Image+Map+Macro)
- [Image Map Area Macro](https://www.brikit.com/display/glossary/Image+Map+Area+Macro)
- [Macro Reference](https://www.brikit.com/display/reference/Macro+Reference)